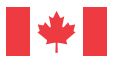

**Government of Canada**

# **Votre guide des SERVICES** *aux***ENTREPRISES**

*pour les entrepreneurs autochtones*

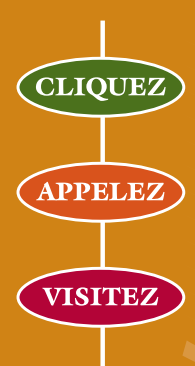

EntreprisesCanada.gc.ca

1888 576-4444 1 800 457-8466 (ATS)

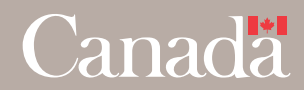

# **MATIÈRES Table des matières**

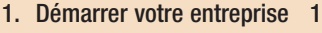

- 2. Comprendre les impôts et les taxes 3
- 3. Tirer parti de l'information sectorielle 4
- 4. Mieux connaître la réglementation 8
- 5. Innover 9
- 6. Obtenir du financement 11
- 7. Assurer la gestion des ressources humaines 13
- 8. Exporter 15
- 9. Importer 17
- 10. Faire des affaires avec les gouvernements 18
- 11. Communiquer avec les organismes qui peuvent vous venir en aide 20

### **Au sujet du présent guide**

Le présent guide met en lumière des programmes et services offerts par le gouvernement du Canada aux entrepreneurs et aux petites et moyennes entreprises autochtones dans l'ensemble du pays. Faute de place pour énumérer tous les programmes et services offerts, chaque section ne propose qu'un échantillon des nombreux choix à votre portée.

Vous voulez en savoir davantage? Si l'un des programmes ou services dont il est question ici vous intéresse ou si vous désirez obtenir de plus amples renseignements sur la gamme complète des programmes et services du gouvernement du Canada à l'intention des petites et moyennes entreprises, il vous suffit de communiquer avec Entreprises Canada aujourd'hui même.

### **Votre guide des services offerts aux entreprises des entrepreneurs autochtones**

*Que vous songiez à vous lancer en affaires ou que vous exploitiez déjà une entreprise, le gouvernement du Canada dispose de ressources pour vous aider dans vos projets d'affaires.*

*Partout au pays, Entreprises Canada est prêt à vous offrir de l'information, des services et des programmes utiles — sur son site Web, par téléphone et en personne, par l'intermédiaire de son réseau de centres de services. Entreprises Canada est un chef de file en matière de prestation de services fiables et intégrés à l'intention des entreprises, services offerts par les gouvernements et organismes fédéraux, provinciaux et territoriaux, de même que par un nombre croissant de partenaires provenant d'organismes non gouvernementaux de votre collectivité.*

### **Voici comment entrer en communication avec Entreprises Canada :**

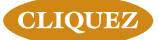

**APPELEZ** 

**VISITEZ** 

### EntreprisesCanada.gc.ca

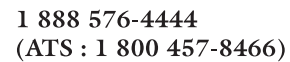

Les bureaux et les partenaires d'Entreprises Canada de votre collectivité. Communiquez avec le centre de services le plus près de chez vous.

*Ceux qui réussissent en affaires savent reconnaître une bonne occasion lorsqu'elle se présente et ne tardent pas à la saisir. Pour vous aider à faire de même, consultez les ressources mises à votre disposition pour mieux comprendre votre clientèle, assurer la bonne gestion de votre entreprise, apprendre à saisir pleinement les nouvelles occasions, stimuler la recherchedéveloppement et faire face à la concurrence.*

# **1. Démarrer votre entreprise**

**ENTREPRISE** Partir du bon pied : de l'idée initiale au démarrage aisé, en passant par la planification efficace

*Puisque démarrer une entreprise peut représenter un défi de taille, le gouvernement du Canada offre tout un éventail de programmes, de services et d'outils qui vous aideront à relever ce défi. Consultez [Entreprises Canada](http://entreprisescanada.gc.ca/) et :*

- *• Obtenez des renseignements utiles sur la planification d'une entreprise, les études de marché, la fiscalité, le financement et les affaires électroniques grâce au [Système d'aide au démarrage](http://www.rcsec.org/servlet/ContentServer?cid=1081944215821&pagename=CBSC_FE/display&lang=fr&c=Services)  [d'une entreprise.](http://www.rcsec.org/servlet/ContentServer?cid=1081944215821&pagename=CBSC_FE/display&lang=fr&c=Services)*
- *• Préparez des plans d'affaires triennaux à l'aide du [Plan d'affaires interactif.](http://www.rcsec.org/servlet/ContentServer?cid=1081944202972&pagename=CBSC_FE/display&lang=fr&c=Services)*
- *• Consultez [Performance Plus,](http://www.rcsec.org/servlet/ContentServer?cid=1081944213331&pagename=CBSC_FE/display&lang=fr&c=Services) source de données sectorielles détaillées sur la situation financière et de l'emploi au sein des petites entreprises, portant sur chaque province ou territoire ou sur l'ensemble du Canada, pour étoffer votre plan d'affaires.*
- *• Évaluez votre projet ou votre entreprise en participant à l['Atelier](http://www.rcsec.org/servlet/ContentServer?cid=1081944212921&pagename=CBSC_FE/display&lang=fr&c=Services) [en ligne sur la petite entreprise,](http://www.rcsec.org/servlet/ContentServer?cid=1081944212921&pagename=CBSC_FE/display&lang=fr&c=Services) un didacticiel d'autoformation.*
- *• [Bénéficiez de conseils et de renseignements répondant](http://www.rcsec.org/servlet/ContentServer?cid=1081944215702&pagename=CBSC_FE/display&lang=fr&c=Services)  [exactement à vos besoins](http://www.rcsec.org/servlet/ContentServer?cid=1081944215702&pagename=CBSC_FE/display&lang=fr&c=Services) — que votre entreprise soit établie dans une région urbaine, rurale ou éloignée — par l'entremise du Réseau de services aux entreprises autochtones.*

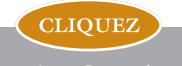

EntreprisesCanada.gc.ca

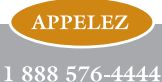

**VISITEZ** 

- *• Obtenez, en faisant appel au programme [Gérer pour réussir en](http://www.rcsec.org/servlet/ContentServer?cid=1081944198793&pagename=CBSC_FE/display&lang=fr&c=Services) [affaires,](http://www.rcsec.org/servlet/ContentServer?cid=1081944198793&pagename=CBSC_FE/display&lang=fr&c=Services) des renseignements, des outils et des conseils utiles pour trouver des solutions aux défis de gestion auxquels vous faites face.*
- *• Profitez des nombreuses applications interactives offertes par [Strategis,](http://www.rcsec.org/servlet/ContentServer?cid=1081944199629&pagename=CBSC_FE/display&lang=fr&c=Services) dont la planification d'entreprise, les outils d'analyse comparative, les calculatrices de coûts et certaines tâches en ligne, telle une demande de brevet.*
- *• Familiarisez-vous avec une variété de sujets d'intérêt, comme l'aide financière, la fiscalité et la réglementation, en consultant les [Info-guides pour les entreprises autochtones.](http://www.rcsec.org/servlet/ContentServer?pagename=CBSC_FE/CBSC_WebPage/CBSC_WebPage_Temp&cid=1115060215250#)=fr#aboriginal) Renseignez-vous sur les moyens à prendre pour démarrer une entreprise florissante en consultant [La voie du succès : Guide de planification des](http://www.ainc-inac.gc.ca/ps/ecd/js/journ_f.html)  [entreprises à l'intention des femmes autochtones](http://www.ainc-inac.gc.ca/ps/ecd/js/journ_f.html).*
- *• [Bénéficiez d'une aide pour obtenir un cautionnement,](http://www.rcsec.org/servlet/ContentServer?cid=1081945277331&pagename=CBSC_FE/display&lang=fr&c=GuideFactSheet) qu'exigent souvent les organismes privés et publics pour l'octroi de marchés à des entrepreneurs autochtones qualifiés.*
- *• Saisissez l'importance et la valeur stratégique de la [propriété](http://www.rcsec.org/servlet/ContentServer?cid=1106654753275&pagename=CBSC_FE/display&lang=fr&c=Services)  [intellectuelle](http://www.rcsec.org/servlet/ContentServer?cid=1106654753275&pagename=CBSC_FE/display&lang=fr&c=Services) pour votre entreprise et obtenez des réponses aux questions les plus souvent posées sur le sujet.*

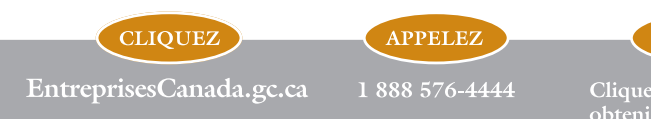

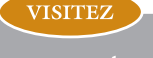

# **2. Comprendre les impôts et les taxes**

Connaître les exigences relatives aux déclarations, accéder aux services en ligne sécurisés et soumettre une demande de crédit d'impôt pour des activités de recherche scientifique et de développement expérimental

*Vous désirez assurer une saine gestion de votre entreprise? Il n'y a rien de tel que de connaître l'incidence de vos décisions en matière de fiscalité. Tirez parti des renseignements et des services fiscaux du gouvernement du Canada :*

- *• [Trouvez des réponses aux principales questions en matière de](http://www.cra-arc.gc.ca/eservices/tax/business/menu-f.html#heading4) [fiscalité](http://www.cra-arc.gc.ca/eservices/tax/business/menu-f.html#heading4), et ayez accès à des formulaires, à des trousses d'impôt, à des guides, à des annexes et à des circulaires d'information.*
- *• [Obtenez de l'information sur les exemptions d'impôt pouvant](http://www.cra-arc.gc.ca/tax/business/topics/payroll/calculating/indians/act-f.html)  [s'appliquer aux revenus des entreprises appartenant à des](http://www.cra-arc.gc.ca/tax/business/topics/payroll/calculating/indians/act-f.html) [Indiens inscrits](http://www.cra-arc.gc.ca/tax/business/topics/payroll/calculating/indians/act-f.html), de même que sur les exonérations fiscales ayant trait à la TPS/TVH.*
- *• [Transmettez les déclarations de votre société \(formulaires T4,](http://www.rcsec.org/servlet/ContentServer?cid=1081944210516&pagename=CBSC_FE/display&lang=fr&c=Services) [T4A, T5, etc.\) et de TPS/TVH électroniquement](http://www.rcsec.org/servlet/ContentServer?cid=1081944210516&pagename=CBSC_FE/display&lang=fr&c=Services) par Internet.*
- *• [Payez vos impôts et taxes électroniquement](http://www.rcsec.org/servlet/ContentServer?cid=1081944210516&pagename=CBSC_FE/display&lang=fr&c=Services) au moyen des services bancaires téléphoniques ou en ligne de votre institution financière.*
- *• [Demandez au gouvernement de traiter électroniquement](http://www.cra-arc.gc.ca/eservices/tax/business/requests/menu-f.html) [certaines opérations financières et non financières](http://www.cra-arc.gc.ca/eservices/tax/business/requests/menu-f.html) relatives à votre compte, par exemple, transférer de l'argent ou produire à nouveau des formulaires de déclarations perdus.*

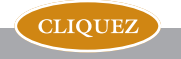

EntreprisesCanada.gc.ca

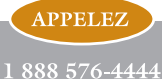

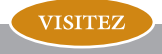

- *• [Calculez les retenues pour le Régime de pensions du Canada,](http://www.rcsec.org/servlet/ContentServer?cid=1081945305655&pagename=CBSC_FE/display&lang=fr&c=Services)  [l'assurance-emploi](http://www.rcsec.org/servlet/ContentServer?cid=1081945305655&pagename=CBSC_FE/display&lang=fr&c=Services) et les impôts fédéraux, provinciaux et territoriaux, pour toutes les périodes de paie à l'aide du logiciel téléchargeable [Tables sur disquette.](http://www.rcsec.org/servlet/ContentServer?cid=1081944199443&pagename=CBSC_FE/display&lang=fr&c=Services)*
- *• Remplissez les exigences relatives aux déclarations en informant le gouvernement que vous (ou votre client) n'avez pas de retenues salariales à soumettre, en utilisant le système [TéléAvis.](http://www.rcsec.org/servlet/ContentServer?cid=1081944216279&pagename=CBSC_FE/display&lang=fr&c=Services)*
- *• Soumettez une demande de [crédit d'impôt](http://www.rcsec.org/servlet/ContentServer?cid=1097152945354&pagename=CBSC_FE/display&lang=fr&c=Finance) à l'investissement pour la recherche scientifique et le développement expérimental, pour des dépenses telles que les traitements et les salaires, le matériel, la machinerie et l'équipement.*

### **3. Tirer parti de l'information sectorielle**

Trouver de l'aide et des personnes-ressources pour votre entreprise

*Si vous êtes à la recherche d'information sur vos clients potentiels ou vos concurrents, vous pouvez consulter des données fort utiles sur les entreprises, fournies par le gouvernement du Canada.*

*Entreprise autochtone Canada aide financièrement les entrepreneurs admissibles à saisir les occasions d'affaires découlant de grands projets de développement dans certains secteurs. Voici un bref aperçu des programmes et services du gouvernement du Canada, [regroupés par secteurs.](http://www.rcsec.org/servlet/ContentServer?cid=1081944217644&pagename=CBSC_FE/display&lang=fr&c=Services)* 

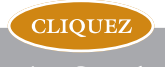

EntreprisesCanada.gc.ca

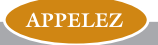

1888 576-4444

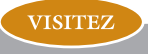

Industries manufacturières

- *• Si votre entreprise est spécialisée dans les technologies manufacturières de pointe ou qu'elle aspire à l'être, consultez le programme [Solutions pour la fabrication de pointe](http://www.rcsec.org/servlet/ContentServer?cid=1081944211477&pagename=CBSC_FE/display&lang=fr&c=Services). Vous obtiendrez des renseignements utiles pour trouver des techniques et des machines novatrices mettant à profit la technologie de l'information, la microélectronique et les nouvelles pratiques administratives. Cela pourra vous aider à demeurer concurrentiel à l'échelle mondiale en stimulant la productivité, en améliorant la qualité de vos produits et en réduisant vos coûts.*
- *• Si vous exploitez une entreprise de fabrication de textiles conventionnelle, le [Programme des textiles canadiens](http://www.rcsec.org/servlet/ContentServer?cid=1097152930817&pagename=CBSC_FE/display&lang=fr&c=Finance) peut vous offrir un financement pour vous aider à diversifier une partie de votre production en vue d'opter pour des produits à plus grande valeur ajoutée, d'exploiter de nouveaux créneaux ou de mettre au point des produits novateurs.*

Industries du secteur primaire

- *• L'avenir des [sources d'énergie renouvelable](http://strategis.ic.gc.ca/epic/internet/inrei-ier.nsf/fr/Home)  hydroélectrique, solaire, éolienne et géothermique — vous semble prometteur? Consultez Entreprises Canada pour découvrir les plus récentes technologies, connaître les occasions d'affaires, vous renseigner sur les conférences dans le domaine, en apprendre davantage sur les entreprises spécialisées et tirer parti de cette information pour exploiter votre propre entreprise axée sur les énergies renouvelables.*
- *• [Saisissez les occasions d'affaires dans le secteur de la foresterie](http://www.rcsec.org/servlet/ContentServer?cid=1081944211503&pagename=CBSC_FE/display&lang=fr&c=Finance) [grâce au Programme forestier des Premières nations.](http://www.rcsec.org/servlet/ContentServer?cid=1081944211503&pagename=CBSC_FE/display&lang=fr&c=Finance)*

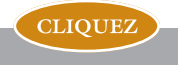

EntreprisesCanada.gc.ca

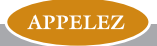

1888 576-4444

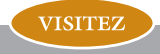

*• [Obtenez un financement pour améliorer la gestion des pêches](http://www.rcsec.org/servlet/ContentServer?cid=1081944206872&pagename=CBSC_FE/display&lang=fr&c=Regs) [et renforcer la capacité à cet égard, profitez des possibilités de](http://www.rcsec.org/servlet/ContentServer?cid=1081944206872&pagename=CBSC_FE/display&lang=fr&c=Regs) [pêche commerciale](http://www.rcsec.org/servlet/ContentServer?cid=1130131824187&pagename=CBSC_FE%2Fdisplay&lang=fr&c=Services) ou obtenez des bateaux et des engins de pêche, grâce à l'appui de la Stratégie relative aux pêches autochtones.*

#### Industries de la construction

*• Tenez-vous au courant des plus récents codes nationaux de construction du Canada grâce au [centre des codes](http://www.nrc-cnrc.gc.ca/doingbusiness/codes_f.html) nationaux du Conseil national de recherches Canada (CNRC), source indispensable d'information pour les responsables du bâtiment, de la sécurité en cas d'incendie et des installations de plomberie, les enseignants et les professionnels de la construction.*

#### Industries de services

- *• Si vous exploitez une entreprise du secteur des arts et de la culture, vous êtes peut-être admissible à un financement de Patrimoine canadien. Le [Fonds des nouveaux médias du Canada](http://www.rcsec.org/servlet/ContentServer?cid=1081944208946&pagename=CBSC_FE/display&lang=fr&c=Finance) peut vous appuyer dans la recherche, le développement et la mise en marché de produits nouveaux médias canadiens.*
- *• Présentez une demande d'aide au [Programme d'acquisition et](http://www.rcsec.org/servlet/ContentServer?cid=1130131824187&pagename=CBSC_FE%2Fdisplay&lang=fr&c=Services)  [d'exposition des Centres](http://www.rcsec.org/servlet/ContentServer?cid=1130131824187&pagename=CBSC_FE%2Fdisplay&lang=fr&c=Services) d'art indien et inuit pour exposer et vendre vos œuvres ou constituer un portefeuille d'expositions, souvent exigé pour obtenir du financement ou des subventions auprès d'organismes de financement des arts.*

#### Industries technologiques

*• Bien que l'industrie technologique évolue plus rapidement que tout autre secteur, vous pouvez vous tenir à la fine pointe des percées technologiques grâce aux plus récentes données sur le secteur canadien des [technologies de l'information et des](http://www.rcsec.org/servlet/ContentServer?cid=1081944218907&pagename=CBSC_FE/display&lang=fr&c=Services)  [communications](http://www.rcsec.org/servlet/ContentServer?cid=1081944218907&pagename=CBSC_FE/display&lang=fr&c=Services) : recettes, emploi, produit intérieur brut, dépenses en recherche-développement, mises de fonds, commerce, salaires et plus encore.*

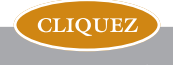

EntreprisesCanada.gc.ca

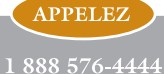

**VISITEZ** 

*• Ayez accès à des chercheurs de renommée mondiale et à des technologies de pointe, par l'entremise du [Centre d'innovation](http://www.rcsec.org/servlet/ContentServer?cid=1081944199054&pagename=CBSC_FE/display&lang=fr&c=Services) [du Centre de recherches sur les communications Canada,](http://www.rcsec.org/servlet/ContentServer?cid=1081944199054&pagename=CBSC_FE/display&lang=fr&c=Services) ce qui vous aidera à démarrer votre entreprise de technologies de l'information.*

#### Tourisme

*• Vous pouvez [obtenir les outils et les renseignements](http://www.rcsec.org/servlet/ContentServer?cid=1114450295890&pagename=CBSC_FE/display&lang=fr&c=Finance) [stratégiques nécessaires à votre réussite en tourisme](http://www.rcsec.org/servlet/ContentServer?cid=1114450295890&pagename=CBSC_FE/display&lang=fr&c=Finance) : de l'information et des recherches détaillées, des nouvelles que vous recevrez chaque jour par courriel et un accès rapide aux nouveaux programmes, ainsi qu'aux occasions et aux outils de commercialisation. Vous pouvez aussi miser sur le grand potentiel du pays comme destination touristique de choix.*

#### Programmes à l'appui du développement durable

*Peu importe le secteur industriel, les coûts énergétiques représentent une part substantielle des frais généraux d'une entreprise et peuvent avoir une incidence directe sur les bénéfices. Renseignez-vous sur les programmes et l'information, les remises et les stimulants pour les industries offerts par l['Office de l'efficacité énergétique de Ressources](http://oee.nrcan.gc.ca/francais/index.cfm?attr=0) [naturelles Canada](http://oee.nrcan.gc.ca/francais/index.cfm?attr=0) :*

- *• [Programme d'encouragement pour les bâtiments commerciaux](http://www.rcsec.org/servlet/ContentServer?cid=1081944211903&pagename=CBSC_FE/display&lang=fr&c=Finance) : pour la conception de bâtiments éconergétiques*
- *• [ÉnerGuide pour les bâtiments existants](http://oee.rncan.gc.ca/commerciaux/batiments-existants.cfm) : pour des vérifications énergétiques, des études de faisabilité et des projets de modernisation*
- *• [Ateliers de gestion de l'énergie « Le gros bon \\$ens »](http://oee.nrcan.gc.ca/publications/infosource/pub/ici/iie/m27-01-1817F.cfm?Text=N&PrintView=N) : pour obtenir des conseils sur l'exploitation d'un bâtiment*
- *• [Initiative pour les parcs de véhicules](http://oee.nrcan.gc.ca/transports/entreprises/index.cfm?attr=16) : pour obtenir des renseignements et de l'aide afin de réduire les frais d'exploitation et d'entretien des parcs de véhicules en adoptant des pratiques éconergétiques*

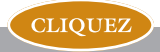

EntreprisesCanada.gc.ca

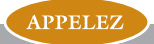

1888 576-4444

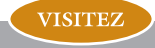

## **4. Mieux connaître la réglementation**

Comprendre la réglementation applicable à votre entreprise, dans votre région

*Le gouvernement du Canada peut vous aider à gérer un certain nombre d'activités réglementées :*

- *• [La conformité à la législation et à la réglementation fiscales du](http://www.rcsec.org/servlet/ContentServer?password=0068821b633d2d551c4ed6e02b90c197cfd78d49d3f80149&pagename=OpenMarket%2FXcelerate%2FPrologActions%2FPublish%2FMirror1%2FRemoteCall&session=1131516927931&username=mirroruser&remoteMethod=PubCleanup) [Canada](http://www.rcsec.org/servlet/ContentServer?password=0068821b633d2d551c4ed6e02b90c197cfd78d49d3f80149&pagename=OpenMarket%2FXcelerate%2FPrologActions%2FPublish%2FMirror1%2FRemoteCall&session=1131516927931&username=mirroruser&remoteMethod=PubCleanup).*
- *• Le respect de la [Loi canadienne sur l'évaluation environnemental](http://www.rcsec.org/servlet/ContentServer?cid=1081944199249&pagename=CBSC_FE/display&lang=fr&c=Regs)e. Si vous envisagez la démolition d'un bâtiment, la restauration de terrains contaminés, l'ouverture d'un terrain de camping public, le dragage d'un port ou encore si vous entreprenez tout autre projet qui requiert une évaluation environnementale, vous serez informé des mesures à prendre pour satisfaire aux exigences de la Loi canadienne sur l'évaluation environnementale.*
- *• [La protection de la propriété intellectuelle](http://www.rcsec.org/servlet/ContentServer?cid=1106654753275&pagename=CBSC_FE/display&lang=fr&c=Services) sur les produits, les procédés, les logos ou les chansons. Le gouvernement du Canada accorde et enregistre les titres de propriété pour six types de propriété intellectuelle : les brevets, les marques de commerce, les droits d'auteur, les dessins industriels, les topographies de circuits intégrés et la protection des obtentions végétales.*
- *• [La décision de constituer votre entreprise en personne morale](http://bsa.cbsc.org/gol/bsa/site.nsf/fr/su04912.html) ou de l'exploiter comme entreprise individuelle ou comme société de personnes.*
- *• Les mesures à prendre pour [le commerce d'animaux et de](http://www.rcsec.org/servlet/ContentServer?cid=1081944209885&pagename=CBSC_FE/display&lang=fr&c=Regs) [plantes sauvages](http://www.rcsec.org/servlet/ContentServer?cid=1081944209885&pagename=CBSC_FE/display&lang=fr&c=Regs) ainsi que [pour l'exportation ou l'importation](http://www.rcsec.org/servlet/ContentServer?cid=1081944209885&pagename=CBSC_FE/display&lang=fr&c=Regs) [de déchets dangereux](http://www.rcsec.org/servlet/ContentServer?cid=1081944209885&pagename=CBSC_FE/display&lang=fr&c=Regs).*

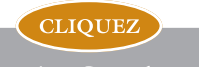

EntreprisesCanada.gc.ca

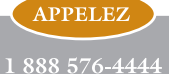

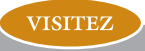

- *• [La protection de renseignements personnels pour éviter le vol](http://www.rcsec.org/servlet/ContentServer?cid=1081945203948&pagename=CBSC_FE/display&lang=fr&c=Regs)  [d'identité](http://www.rcsec.org/servlet/ContentServer?cid=1081945203948&pagename=CBSC_FE/display&lang=fr&c=Regs). Aux termes de la loi, les entreprises doivent protéger les renseignements personnels obtenus auprès de leurs clients et ne s'en servir que pour les fins approuvées.*
- *• [L'immatriculation de véhicules commerciaux, l'exploitation](http://www.rcsec.org/servlet/ContentServer?cid=1081944194897&pagename=CBSC_FE/display&lang=fr&c=Regs) [d'une entreprise de transport public](http://www.rcsec.org/servlet/ContentServer?cid=1081944194897&pagename=CBSC_FE/display&lang=fr&c=Regs) et [le transport de](http://www.rcsec.org/servlet/ContentServer?cid=1081944211274&pagename=CBSC_FE/display&lang=fr&c=Regs) [marchandises dangereuses](http://www.rcsec.org/servlet/ContentServer?cid=1081944211274&pagename=CBSC_FE/display&lang=fr&c=Regs).*
- *• [L'acquisition de permis de pêche commerciale, l'exploitation](http://www.rcsec.org/servlet/ContentServer?cid=1081944192864&pagename=CBSC_FE/display&lang=fr&c=Regs)  [de ports récréatifs](http://www.rcsec.org/servlet/ContentServer?cid=1081944192864&pagename=CBSC_FE/display&lang=fr&c=Regs) et [la conformité aux exigences de sécurité](http://www.rcsec.org/servlet/ContentServer?cid=1081944210261&pagename=CBSC_FE/display&lang=fr&c=Regs)  [maritime](http://www.rcsec.org/servlet/ContentServer?cid=1081944210261&pagename=CBSC_FE/display&lang=fr&c=Regs). Si vous comptez [réaliser des travaux dans l'eau ou](http://www.rcsec.org/servlet/ContentServer?cid=1081944207691&pagename=CBSC_FE%2Fdisplay&lang=fr&c=Regs) [en bordure de l'eau](http://www.rcsec.org/servlet/ContentServer?cid=1081944207691&pagename=CBSC_FE%2Fdisplay&lang=fr&c=Regs), découvrez comment vous assurer que vous respectez les dispositions relatives à la protection de l'habitat de la Loi sur les pêches.*
- *• [Les mesures à prendre avec un particulier ou une société qui a](http://www.rcsec.org/servlet/ContentServer?cid=1081944193217&pagename=CBSC_FE/display&lang=fr&c=Services) [déclaré faillite](http://www.rcsec.org/servlet/ContentServer?cid=1081944193217&pagename=CBSC_FE/display&lang=fr&c=Services) ou qui a été mis sous séquestre par un créancier.*

### **5. Innover**

Développer, exploiter et protéger vos idées

*Lorsque vous innovez, vous gardez une longueur d'avance sur vos concurrents. Le gouvernement du Canada offre un certain nombre de programmes et services pour stimuler l'innovation et vous aider à bénéficier d'un plus grand avantage concurrentiel :*

*• Développez de nouveaux produits, améliorez les procédés et investissez dans les nouvelles technologies. [Entreprise](http://www.rcsec.org/servlet/ContentServer?cid=1081944194372&pagename=CBSC_FE/display&lang=fr&c=Finance) [autochtone Canada](http://www.rcsec.org/servlet/ContentServer?cid=1081944194372&pagename=CBSC_FE/display&lang=fr&c=Finance) aide financièrement les entreprises admissibles à mener à bien des projets novateurs.*

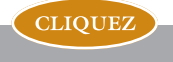

EntreprisesCanada.gc.ca

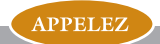

1888 576-4444

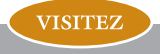

- *• [Tirez pleinement parti des occasions d'affaires dans le Nord](http://www.rcsec.org/servlet/ContentServer?cid=1081944212259&pagename=CBSC_FE/display&lang=fr&c=Finance) en prenant part aux programmes de développement économique régional d'Affaires indiennes et du Nord Canada (AINC).*
- *• Optez pour de nouvelles activités et des approches novatrices de développement économique en profitant de l'aide du [Fonds](http://www.ainc-inac.gc.ca/ps/nap/econo/inf_f.html) [pour le savoir et l'innovation d'AINC,](http://www.rcsec.org/servlet/ContentServer?cid=1081944191023&pagename=CBSC_FE/display&lang=fr&c=Finance) destiné aux entreprises des trois territoires du Canada.*
- *• Remportez un succès commercial par la mise au point de produits et de services issus de vos projets de recherchedéveloppement novateurs. Le [Programme d'aide à la recherche](http://www.rcsec.org/servlet/ContentServer?cid=1081944191023&pagename=CBSC_FE/display&lang=fr&c=Finance) [industrielle](http://www.rcsec.org/servlet/ContentServer?cid=1081944191023&pagename=CBSC_FE/display&lang=fr&c=Finance) du CNRC offre des services-conseils techniques et commerciaux et un soutien financier pour aider votre entreprise à atteindre son plein potentiel.*
- *• Renseignez-vous pour [protéger vos idées](http://www.rcsec.org/servlet/ContentServer?cid=1106654753275&pagename=CBSC_FE/display&lang=fr&c=Services), trouver des partenaires et du financement, construire des prototypes et commercialiser vos produits ou services.*
- *• Tirez pleinement parti de l'une des sources les plus riches d['information sur la recherche scientifique, technique, médicale](http://www.nrc-cnrc.gc.ca/randd/cisti_f.html)  [et en génie](http://www.nrc-cnrc.gc.ca/randd/cisti_f.html).*
- *• Profitez des [programmes de recherche et de formation et des](http://www.nrc-cnrc.gc.ca/doingbusiness/techcentres_f.html) [installations de calibre mondial pour la conception, la](http://www.nrc-cnrc.gc.ca/doingbusiness/techcentres_f.html) [fabrication et les essais](http://www.nrc-cnrc.gc.ca/doingbusiness/techcentres_f.html) vous donnant accès à de l'équipement de pointe, comme les souffleries et les bassins simulateurs de vagues.*
- *• Explorez les occasions d['obtenir des licences ou d'exploiter de](http://infoex.nrc-cnrc.gc.ca/snap/otd_patch.initial_page?lang=F) [nouvelles technologies](http://infoex.nrc-cnrc.gc.ca/snap/otd_patch.initial_page?lang=F) dans des domaines aussi divers que l'aérospatiale, la biotechnologie, la fabrication et la technologie de l'information.*

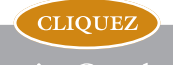

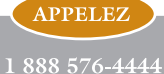

**VISITEZ** 

- *• [Assurez l'essor de votre entreprise novatrice axée sur la](http://www.nrc-cnrc.gc.ca/doingbusiness/colocating_f.html) [technologie](http://www.nrc-cnrc.gc.ca/doingbusiness/colocating_f.html) en élisant domicile dans l'un des centres de recherche de calibre mondial du CNRC établis dans les différentes régions du pays et profitez ainsi d'un savoir-faire et de services exceptionnels en recherche.*
- *• Soumettez une demande de [crédit d'impôt](http://www.rcsec.org/servlet/ContentServer?cid=1097152945354&pagename=CBSC_FE/display&lang=fr&c=Finance) à l'investissement pour la recherche scientifique et le développement expérimental, pour des dépenses telles que les traitements et les salaires, le matériel, la machinerie et l'équipement.*

### **6. Obtenir du financement**

Trouver du financement et gérer le budget de votre entreprise

*Si vous êtes à la recherche de financement pour votre petite ou moyenne entreprise (PME), communiquez avec Entreprises Canada pour accéder à un répertoire de bailleurs de fonds canadiens et ainsi trouver ceux qui répondent à vos besoins. Vous obtiendrez également de l'information sur différents types de financement et d'établissements financiers ainsi que des conseils pour vous aider à trouver le financement que vous cherchez.*

*Quelques-uns des programmes et des possibilités de financement offerts par le gouvernement du Canada aux travailleurs autonomes et aux PME admissibles sont énumérés ci-dessous. Les institutions financières gouvernementales de même que les programmes du gouvernement sont des sources de services de développement économique local, ainsi que de services financiers et d'experts-conseils que les institutions financières privées ne sont pas en mesure d'offrir.*

*• Obtenez un financement pour démarrer votre entreprise ou assurer l'expansion d'une entreprise communautaire admissible [auprès d'Entreprise autochtone Canada.](http://www.rcsec.org/servlet/ContentServer?cid=1081944194372&pagename=CBSC_FE/display&lang=fr&c=Finance)*

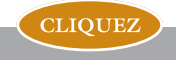

EntreprisesCanada.gc.ca

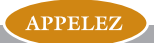

1888 576-4444

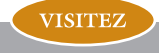

- *• Faites appel aux Sociétés de financement autochtones, réseau national d'institutions financières appartenant à des Autochtones et travaillant de concert avec le gouvernement du Canada, pour obtenir des prêts et des services financiers.*
- *• Profitez du financement prévu pour un éventail de services financiers, de planification et de formation destinés aux conseils tribaux ainsi qu'aux collectivités des Premières nations et des Inuits, offerts par [le Programme de développement économique](http://www.rcsec.org/servlet/ContentServer?cid=1081944212259&pagename=CBSC_FE/display&lang=fr&c=Finance) [des collectivités.](http://www.rcsec.org/servlet/ContentServer?cid=1081944212259&pagename=CBSC_FE/display&lang=fr&c=Finance)*
- *• Tirez parti de l'aide du [Programme d'opportunités économiques](http://www.rcsec.org/servlet/ContentServer?cid=1115982420092&pagename=CBSC_FE/display&lang=fr&c=Finance) pour les communautés pour mener à bien des projets de développement économique communautaires inuits, innus et des Premières nations.*
- *• Obtenez un financement souple, du capital de risque et des services-conseils à prix abordable auprès de la [Banque de](http://www.bdc.ca/flash.htm?cookie_test=1)  [développement du Canada](http://www.bdc.ca/flash.htm?cookie_test=1) à chacune des étapes de croissance de votre PME.*
- *• Bénéficiez d'un financement pour les PME pouvant atteindre 250 000 \$ auprès des institutions financières par l'entremise du [Programme de financement des petites entreprises du Canada.](http://strategis.ic.gc.ca/epic/internet/incsbfp-pfpec.nsf/fr/Home)*
- *• Profitez d'un financement et de conseils pour le démarrage d'une entreprise dans un pays en développement offerts par le [Programme de coopération industrielle](http://www.acdi-cida.gc.ca/cida_ind.nsf/vall/A1B859BC5BE9DAE0852568EE0052336B?OpenDocument) de l'Agence canadienne de développement international (ACDI). Formez des partenariats fructueux, unissant des organismes autochtones canadiens à des organismes analogues de l'Amérique latine, pour favoriser le développement durable des peuples autochtones latino-américains dans le cadre du Programme de partenariat avec les peuples autochtones de l'ACDI.*

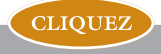

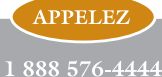

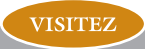

**12**

- *• Obtenez un contrat de location-acquisition de matériel neuf ou usagé d'une valeur maximale de 250 000 \$ grâce au [Projet](http://strategis.ic.gc.ca/epic/internet/incsbfp-pfpec.nsf/fr/la00068f.html) [pilote de location-acquisition.](http://strategis.ic.gc.ca/epic/internet/incsbfp-pfpec.nsf/fr/la00068f.html)*
- *• Empruntez jusqu'à 1 million de dollars ou obtenez une subvention d'au plus 500 000 \$ du [CNRC](http://www.nrc-cnrc.gc.ca/) pour mener à bien des projets à la fois novateurs et rentables sur le plan commercial.*
- *• [Obtenez un financement pour les projets de recherche](http://www.rcsec.org/servlet/ContentServer?cid=1115982420092&pagename=CBSC_FE/display&lang=fr&c=Finance)[développement](http://www.rcsec.org/servlet/ContentServer?cid=1115982420092&pagename=CBSC_FE/display&lang=fr&c=Finance) qui auront des retombées économiques, sociales et environnementales.*
- *• Faites appel aux fonds d'investissement locaux pour financer le démarrage de votre petite entreprise, bénéficiez de servicesconseils et d'aide pour préparer votre plan d'affaires et apprenez-en davantage sur l'exportation, en plus de prendre part à des ateliers de formation sur l'entrepreneuriat — tout cela, et plus encore, grâce aux [organismes de développement des](http://www.rcsec.org/servlet/ContentServer?cid=1081944212259&pagename=CBSC_FE/display&lang=fr&c=Finance) [collectivités.](http://www.rcsec.org/servlet/ContentServer?cid=1081944212259&pagename=CBSC_FE/display&lang=fr&c=Finance)*

### **7. Assurer la gestion des ressources humaines**

Recruter, embaucher, former et gérer votre personnel

*Vous avez besoin d'information sur le recrutement, l'embauche, la gestion ou la formation de votre personnel? Le gouvernement du Canada peut vous aider à mener à bien un grand nombre d'activités courantes ayant trait aux ressources humaines :*

- *• Inscrire vos employés auprès du Régime de pensions du Canada*
- *• Vous conformer aux règlements fédéraux sur le salaire horaire minimum*

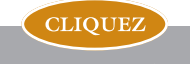

EntreprisesCanada.gc.ca

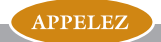

1888 576-4444

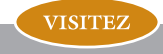

- *• Embaucher des travailleurs étrangers*
- *• Afficher des offres d'emploi*
- *• Trouver des employés qualifiés*
- *• Offrir des possibilités d'emploi aux personnes handicapées*
- *• Inscrire vos employés au programme d'assurance-emploi*
- *• Bien tenir les registres d'emploi*

*Voici d'autres façons de profiter des programmes et services*  portant sur les ressources humaines offerts aux entreprises par le *gouvernement du Canada :*

- *• Profitez de l'aide de la Stratégie de développement des ressources humaines autochtones pour [concevoir et offrir des services de](http://www17.hrdc-drhc.gc.ca/AHRDSInternet/general/public/thestrategy/thestrategy_f.asp)  [formation et d'emploi répondant aux besoins particuliers de](http://www17.hrdc-drhc.gc.ca/AHRDSInternet/general/public/thestrategy/thestrategy_f.asp)  [votre milieu](http://www17.hrdc-drhc.gc.ca/AHRDSInternet/general/public/thestrategy/thestrategy_f.asp).*
- *• [Obtenez une aide pour employer des Autochtones](http://www.rcsec.org/servlet/ContentServer?cid=1081944219345&pagename=CBSC_FE/display&lang=fr&c=Finance) dans l'industrie minière, hydroélectrique, pétrolière et gazière et [trouver les travailleurs autochtones dont votre entreprise a](http://www.rcsec.org/servlet/ContentServer?cid=1081944186970&pagename=CBSC_FE/display&lang=fr&c=Services) [besoin](http://www.rcsec.org/servlet/ContentServer?cid=1081944186970&pagename=CBSC_FE/display&lang=fr&c=Services) dans d'autres secteurs.*
- *• Apprenez-en davantage sur la réglementation relative au travail et au milieu de travail, tirez parti des programmes de formation du personnel et profitez des subventions salariales. [Service Canada](http://www.servicecanada.gc.ca/) fournit les principales sources de services et de programmes ayant trait aux ressources humaines.*
- *• [Trouvez les employés en mesure de répondre aux exigences du](http://www.rcsec.org/servlet/ContentServer?cid=1131429709335&pagename=CBSC_FE%2Fdisplay&lang=fr&c=Services) [poste que vous cherchez à combler](http://www.rcsec.org/servlet/ContentServer?cid=1131429709335&pagename=CBSC_FE%2Fdisplay&lang=fr&c=Services) en effectuant une recherche dans une base de données où sont inscrites plus de 250 000 personnes à la recherche d'un emploi.*

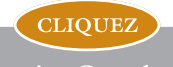

EntreprisesCanada.gc.ca

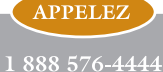

**VISITEZ** 

- *• Profitez d'un accès à un [réseau étendu de programmes de](http://www.skillnet.ca/pub/network_partners/index.html?iin.lang=fr)  [formation et de financement en ligne,](http://www.skillnet.ca/pub/network_partners/index.html?iin.lang=fr) de même qu'à des projets de partenariat.*
- *• [Embauchez des diplômés spécialisés dont le salaire est payé.](http://www.rcsec.org/servlet/ContentServer?cid=1081944201981&pagename=CBSC_FE/display&lang=fr&c=Finance)* Le CNRC payera le salaire de diplômés spécialisés au cours d'une *certaine période de temps pour aider votre PME à réaliser des travaux de recherche-développement.*

### **8. Exporter**

Maintenir la réputation de qualité et d'innovation dont jouit le Canada dans le monde entier

*La commercialisation de biens et de services sur le marché international comporte des défis de taille, mais elle peut se révéler prometteuse. Il existe toute une gamme de ressources et d'outils qui peuvent vous aider :*

- *• Obtenez l'information et l'aide dont votre entreprise autochtone a besoin pour vendre ses produits et services sur le marché mondial.*
- *• Prenez part à la Foire commerciale virtuelle autochtone du Canada pour promouvoir les activités d'exportation de [votre entreprise](http://www.rcsec.org/servlet/ContentServer?cid=1081944220070&pagename=CBSC_FE/display&lang=fr&c=Services) [autochtone dans le monde entier](http://www.rcsec.org/servlet/ContentServer?cid=1081944220070&pagename=CBSC_FE/display&lang=fr&c=Services).*
- *• Financez les services financiers, commerciaux et de marketing de votre entreprise et pénétrez de nouveaux marchés grâce à [l'aide financière d'Entreprise autochtone Canada.](http://www.rcsec.org/servlet/ContentServer?cid=1081944194372&pagename=CBSC_FE/display&lang=fr&c=Finance)*

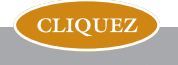

EntreprisesCanada.gc.ca

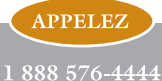

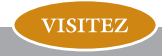

- *• Partez du bon pied à l'aide du [Guide pas-à-pas à l'exportation](http://www.rcsec.org/servlet/ContentServer?cid=1081944214809&pagename=CBSC_FE/display&lang=fr&c=InfoResources) et du [Carnet de route pour l'exportation](http://www.rcsec.org/servlet/ContentServer?cid=1081944217175&pagename=CBSC_FE/display&lang=fr&c=Services). Offerts en version imprimée et en ligne, ces deux ouvrages fournissent des renseignements clairs et utiles sur chacune des étapes du processus d'exportation ainsi que des ressources et des organismes à qui s'adresser.*
- *• Perfectionnez vos compétences en profitant de la formation qui vous est offerte dans diverses régions du Canada : des [cours et des](http://www.rcsec.org/servlet/ContentServer?cid=1081944200890&pagename=CBSC_FE/display&lang=fr&c=Services)  [ateliers](http://www.rcsec.org/servlet/ContentServer?cid=1081944200890&pagename=CBSC_FE/display&lang=fr&c=Services) portant sur les principaux aspects du commerce international, entre autres la préparation à l'exportation, les études de marché, la commercialisation internationale, le financement et la logistique.*
- *• [Trouvez de nouveaux débouchés et effectuez des études de](http://www.rcsec.org/servlet/ContentServer?cid=1081944215039&pagename=CBSC_FE/display&lang=fr&c=Services) [marché](http://www.rcsec.org/servlet/ContentServer?cid=1081944215039&pagename=CBSC_FE/display&lang=fr&c=Services) à l'aide d'outils et de services en ligne. Divers ministères et organismes offrent un éventail de [services gratuits pour vous venir](http://www.rcsec.org/servlet/ContentServer?cid=1081944190812&pagename=CBSC_FE/display&lang=fr&c=Services) [en aide.](http://www.rcsec.org/servlet/ContentServer?cid=1081944190812&pagename=CBSC_FE/display&lang=fr&c=Services)*
- *• Profitez d'une gamme de services internationaux fournis par les [délégués commerciaux](http://www.rcsec.org/servlet/ContentServer?cid=1081944193348&pagename=CBSC_FE/display&lang=fr&c=Services) répartis dans plus de 150 villes du monde. Vous pouvez également obtenir des conseils auprès des délégués commerciaux en poste dans les bureaux régionaux situés partout au pays. Inscrivez-vous auprès du [Délégué commercial virtuel,](http://www.dfait-maeci.gc.ca/ics-cki/virtualtrade-fr.asp) un service électronique personnalisé diffusant de l'information sur les marchés et les débouchés d'affaires qui vous intéressent.*
- *• [Trouvez des sources de financement](http://exportsource.ca/gol/exportsource/site.nsf/fr/es01895.html) pour vous aider à réussir en affaires. Renseignez-vous sur les moyens d'obtenir des fonds de roulement, du financement, des assurances et des conseils sur le marché. Un grand nombre de programmes et d'organismes offrent de tels services pour réduire vos risques d'affaires au minimum et vous donner un avantage concurrentiel.*

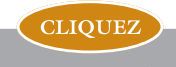

**APPELEZ** 1888 576-4444 **VISITEZ** 

- *• Accédez à de nouveaux marchés grâce à une gamme de services tels que : [assurance-crédit, cautionnement et garanties, assurance](http://www.rcsec.org/servlet/ContentServer?cid=1081944190995&pagename=CBSC_FE/display&lang=fr&c=Finance)[risques politiques,](http://www.rcsec.org/servlet/ContentServer?cid=1081944190995&pagename=CBSC_FE/display&lang=fr&c=Finance) [prêts directs aux acheteurs et marges de crédit](http://www.rcsec.org/servlet/ContentServer?cid=1081944190967&pagename=CBSC_FE/display&lang=fr&c=Finance) [dans d'autres pays.](http://www.rcsec.org/servlet/ContentServer?cid=1081944190967&pagename=CBSC_FE/display&lang=fr&c=Finance) Vous pourrez ainsi avoir davantage accès à des fonds de roulement et encourager les acheteurs potentiels à acquérir des produits et services canadiens.*
- *• Augmentez vos chances de voir vos produits percer sur le marché à l'aide des [services d'étalonnage et de mesure](http://www.nrc-cnrc.gc.ca/doingbusiness/calibration_f.html) pour vous assurer que votre produit répond aux conditions requises en vue de son exportation sur les marchés étrangers.*

### **9. Importer**

Faire en sorte que le monde demeure à la portée des Canadiens

*Qu'elle soit solidement établie ou qu'elle vienne à peine de démarrer, toute entreprise qui envisage d'importer des marchandises au Canada doit se préparer pour mener à bien son projet. Le gouvernement du Canada vient en aide aux importateurs :*

- *• Obtenez de l'information régionale sur l'importation dans les [Info-guides sur l'importation](http://www.importsource.ca/gol/importsource/site.nsf/fr/is00126.html) offerts en ligne. Ces guides pratiques représentent une source de conseils utiles propres à chaque province et territoire.*
- *• Informez-vous du processus à suivre pour importer des marchandises commerciales au Canada. Le [Guide sur l'importation](http://www.rcsec.org/servlet/ContentServer?cid=1081944218827&pagename=CBSC_FE/display&lang=fr&c=Services) [étape par étape](http://www.rcsec.org/servlet/ContentServer?cid=1081944218827&pagename=CBSC_FE/display&lang=fr&c=Services) est conçu pour guider les entreprises qui importent des marchandises pour la première fois, ou à l'occasion, dans toutes les étapes du processus.*

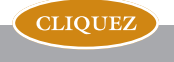

EntreprisesCanada.gc.ca

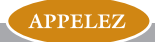

1888 576-4444

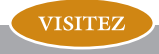

- *• [Conformez-vous aux règlements](http://www.importsource.ca/gol/importsource/site.nsf/fr/is00110.html) régissant les marchandises défendues ou contrôlées et déterminez quand une licence spéciale, une inspection ou des conditions sont exigées pour autoriser l'importation de marchandises au Canada.*
- *• Trouvez des renseignements frontaliers importants grâce au [Service d'information sur la frontière en direct.](http://www.rcsec.org/servlet/ContentServer?cid=1081944218801&pagename=CBSC_FE/display&lang=fr&c=Services) On y trouve facilement d'importants renseignements, notamment sur les exemptions après un voyage à l'étranger, les accords commerciaux et les taux de change.*
- *• [Faites des études de marché](http://www.rcsec.org/servlet/ContentServer?cid=1081945275683&pagename=CBSC_FE/display&lang=fr&c=GuideFactSheet) en utilisant divers outils utiles en ligne destinés à vous aider à évaluer les tendances des marchés mondiaux et à saisir de bonnes occasions dans certaines catégories de produits.*

### **10. Faire des affaires avec les gouvernements**

Utiliser les bons outils pour mener à bien le travail

Le gouvernement du Canada achète tous les ans des produits et *services d'une valeur d'environ 13 milliards de dollars auprès de milliers de fournisseurs. La plupart de ces achats se font par l'entremise de Travaux publics et Services gouvernementaux Canada, qui achète de tout, aussi bien des vaccins contre la grippe que des trombones.* 

*• Augmentez vos chances de conclure des marchés avec des ministères et organismes gouvernementaux pour votre entreprise autochtone grâce à la Stratégie d'approvisionnement auprès des entreprises autochtones.*

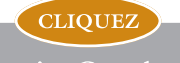

EntreprisesCanada.gc.ca

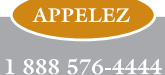

**VISITEZ** 

- *• Bénéficiez d'un meilleur accès aux marchés publics. Le [Bureau](http://www.tpsgc.gc.ca/acquisitions/text/sme/osme-f.html)  [des petites et moyennes entreprises](http://www.tpsgc.gc.ca/acquisitions/text/sme/osme-f.html) collabore avec les associations industrielles et les entreprises, tant en matière de formation et d'information que pour la mise au point d'outils de soutien et la réorientation de la politique d'approvisionnement du gouvernement du Canada.*
- *• [Demeurez à l'affût des plus récents projets de marchés publics](http://www.rcsec.org/servlet/ContentServer?cid=1081944203051&pagename=CBSC_FE/display&lang=fr&c=Services). Le Service électronique d'appels d'offres du gouvernement est un système en ligne annonçant les occasions de marchés publics. Exploité par un fournisseur indépendant, il est mieux connu sous le nom de MERXMC.*
- *• [Obtenez des renseignements sur les pratiques d'achats, les](http://www.rcsec.org/servlet/ContentServer?cid=1081944198512&pagename=CBSC_FE/display&lang=fr&c=Services)  [projets de marchés et les principales personnes-ressources](http://www.rcsec.org/servlet/ContentServer?cid=1081944198512&pagename=CBSC_FE/display&lang=fr&c=Services). Accès entreprises Canada diffuse, aux acheteurs et aux vendeurs, de l'information sur les achats.*
- *• [Obtenez de l'information fiscale sur la passation de marchés](http://www.cra-arc.gc.ca/tax/business/contract/menu-f.html) [avec le gouvernement du Canada](http://www.cra-arc.gc.ca/tax/business/contract/menu-f.html) et apprenez comment déclarer les revenus découlant de ces contrats. L'Agence du revenu du Canada fournit des renseignements à ce sujet aux entreprises et aux travailleurs indépendants.*
- *• Prenez connaissance des projets de marchés et de partenariats avec des gouvernements au pays et à l'étranger. Faites partie de [SourceCAN](http://www.rcsec.org/servlet/ContentServer?cid=1081944215039&pagename=CBSC_FE/display&lang=fr&c=Services) pour bénéficier d'un accès gratuit à plus de 2 500 appels d'offres à l'échelle mondiale diffusés chaque jour.*
- *• [Préparez votre offre de produits ou services](http://entreprisescanada.gc.ca/gol/cbec/site.nsf/fr/bg00275.html) à l'aide de Statistique Canada, qui peut vous fournir des statistiques financières de même que des statistiques sur les industries, les produits, la main-d'œuvre, le commerce et les petites entreprises au Canada.*

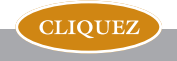

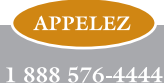

**VISITEZ** 

### **11. Communiquer avec les organismes qui peuvent vous venir en aide**

Communiquez avec Entreprises Canada :

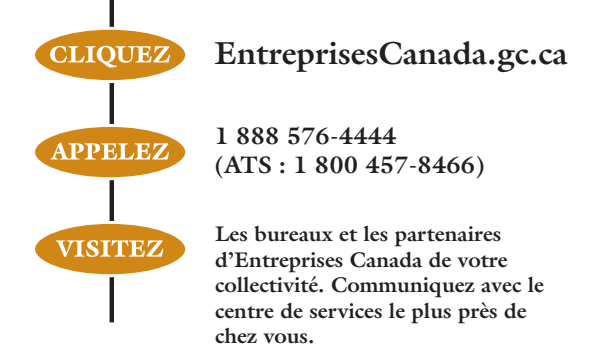

*Voici les organismes et les programmes gouvernementaux pouvant être d'intérêt pour votre PME :*

- *• [Entreprises Canada : votre guichet d'accès unique aux services du](http://www.EntreprisesCanada.gc.ca) [gouvernement du Canada pour les entrepreneurs](http://www.EntreprisesCanada.gc.ca) [\(EntreprisesCanada.gc.ca\)](http://www.EntreprisesCanada.gc.ca)*
- *• [Accès entreprises Canada \(www.contratscanada.gc.ca\)](http://www.contratscanada.gc.ca)*
- *• [Affaires indiennes et du Nord Canada \(www.ainc.gc.ca\)](http://www.ainc.gc.ca)*
- *• [Agence canadienne de développement international Programme](http://www.acdi-cida.gc.ca/pci) [de coopération industrielle \(www.acdi-cida.gc.ca/p](http://www.acdi-cida.gc.ca/pci)ci)*
- *• [Agence canadienne d'évaluation environnementale](http://www.ceaa-acee.gc.ca)  [\(www.ceaa-acee.gc.ca\)](http://www.ceaa-acee.gc.ca)*
- *• [Agence du revenu du Canada \(www.cra-arc.gc.ca\)](http://www.cra-arc.gc.ca)*
- *• [Agriculture et Agroalimentaire Canada \(www.agr.gc.ca\)](http://www.agr.gc.ca)*
- *• [Banque de développement du Canada \(www.bdc.ca\)](http://www.bdc.ca/)*
- *• [Centre de recherches sur les communications Canada \(www.crc.ca\)](http://www.crc.ca/)*
- *• [Commerce international Canada Service des délégués](http://www.infoexport.gc.ca) [commerciaux du Canada \(www.infoexport.gc.ca\)](http://www.infoexport.gc.ca)*

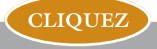

### **APPELEZ** 1888 576-4444

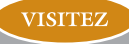

EntreprisesCanada.gc.ca

- *• [Commissariat à la protection de la vie privée du Canada](http://www.privcom.gc.ca) [\(www.privcom.gc.ca\)](http://www.privcom.gc.ca)*
- *• [Commission canadienne du tourisme \(www.canadatourisme.com\)](http://www.canadatourisme.com)*
- *• [Conseil national de recherches Canada Programme d'aide à la](http://www.irap-pari.nrc-cnrc.gc.ca) [recherche industrielle \(www.irap-pari.nrc-cnrc.gc.ca\)](http://www.irap-pari.nrc-cnrc.gc.ca)*
- *• [Corporation commerciale canadienne \(www.ccc.ca\)](http://www.ccc.ca)*
- *• [Corporations Canada \(www.corporationscanada.ic.gc.ca\)](http://www.corporationscanada.ic.gc.ca)*
- *• [Entreprise autochtone Canada \(www.abc-eac.gc.ca\)](http://www.abc-eac.gc.ca)*
- *• [Environnement Canada \(www.ec.gc.ca\)](http://www.ec.gc.ca)*
- *• [Équipe Canada inc \(www.exportsource.gc.ca/financiers\)](http://www.exportsource.gc.ca/financiers)*
- *• [Exportation et développement Canada \(www.edc.ca\)](http://www.edc.ca)*
- *• [FedNor \(www.fednor.ic.gc.ca\)](http://www.fednor.ic.gc.ca)*
- *• [Industrie Canada Strategis \(www.strategis.gc.ca\)](http://www.strategis.gc.ca/)*
- *• [Office de la propriété intellectuelle du Canada \(www.opic.gc.ca\)](http://www.opic.gc.ca)*
- *• [Patrimoine canadien](http://www.pch.gc.ca/pc-ch/pubs/2004/index_f.cfm)  [\(www.pch.gc.ca/pc-ch/pubs/2004/index\\_f.cfm\)](http://www.pch.gc.ca/pc-ch/pubs/2004/index_f.cfm)*
- *• [Pêches et Océans Canada \(www.dfo-mpo.gc.ca\)](http://www.dfo-mpo.gc.ca)*
- *• [Portail Innovation au Canada \(www.innovation.gc.ca\)](http://www.innovation.gc.ca/)*
- *• [Programme de financement des petites entreprises du Canada](http://www.strategis.gc.ca/fpec) [\(www.strategis.gc.ca/fpec\)](http://www.strategis.gc.ca/fpec/)*
- *• [Programme des technologies transformatrices](http://www.tpc-ptc.ic.gc.ca)  [\(www.tpc-ptc.ic.gc.ca\)](http://www.tpc-ptc.ic.gc.ca/)*
- *• [Réseaux commerciaux régionaux \(www.exportsource.ca/rcr\)](http://www.exportsource.ca/rcr/)*
- *• [Ressources humaines et Développement des compétences Canada](http://www.rhdcc.gc.ca) [\(www.rhdcc.gc.ca\)](http://www.rhdcc.gc.ca/)*
- *• [Ressources naturelles Canada \(www.nrcan-rncan.gc.ca\)](http://www.nrcan-rncan.gc.ca/)*
- *• [Service électronique d'appels d'offres du gouvernement /](http://www.merx.com/) [MERXMC \(www.merx.com\)](http://www.merx.com/)*
- *• [Sociétés d'aide au développement des collectivités](http://www.communityfutures.ca)  [\(www.communityfutures.ca\)](http://www.communityfutures.ca)*
- *• [Statistique Canada \(www.statcan.gc.ca\)](http://www.statcan.gc.ca/)*
- *• [Téléfilm Canada \(www.telefilm.gc.ca\)](http://www.telefilm.gc.ca)*
- *• [Transports Canada \(www.tc.gc.ca\)](http://www.tc.gc.ca/)*

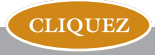

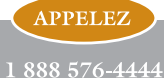

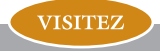

*• [Travaux publics et Services gouvernementaux Canada](http://www.pwgsc-tpsgc.gc.ca/ ) [\(www.pwgsc-tpsgc.gc.ca\)](http://www.pwgsc-tpsgc.gc.ca/ )*

*Pour obtenir des renseignements sur les services du gouvernement du Canada destinés aux particuliers :*

*• [ServiceCanada.gc.ca;](http://www.ServiceCanada.gc.ca/) 1 800 611-6232 (1 800 O-Canada)*

Novembre 2005

No de catalogue Iu70-4/25-2005F-PDF ISBN 0-662-70582-3 54343F

**CLIQUEZ** 

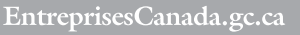

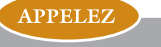

1 888 576-4444

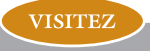